## 料金後払いサービスよくあるお問合せ(FAQ)

●サービス全般について

- Q.料金後払いサービスを利用したいのですが?
- A.事前登録が必要です。携帯電話でQRコードを読み込むか、携帯電話・パソコンで URLを入力の上、新規登録を行ってください。

Q.後払いで医療費を分納できますか? A.一括払いのみとなります。

Q.医療費はどのように分かりますか?

A.後日、ご登録いただいたメールアドレスに、医療費とクレジット支払い完了を お知らせいたします(通知は診療日から約3日後)。

Q.今日は現金で支払いたいという日があっても大丈夫ですか? A.はい。診察終了後、会計窓口へお申し出ください。

Q.入院費の支払いにも利用できますか?

A.利用可能です。入院窓口へお申し出ください。 ただし、利用条件により利用できない場合もありますので、詳しくは入院窓口まで お問い合わせください。

●登録・ログインについて

Q.新規登録ができません(申込URLのメールが届きません)。

A.以下の2点の原因が考えられます。

①ご入力のメールアドレスに誤りがあります。ご確認のうえ、再度手続きしてください。 ②メールが迷惑メールとして振り分けられているか、ブロックする設定になっています。 当院からお送りするメールアドレスのドメイン「@s5.medicalpay.jp」を受信できるよう 設定のうえ、再度手続きを行ってください。 ※携帯電話の場合、ご自身で迷惑メール防止機能の受信拒否などを設定して

いない場合でも、携帯電話以外からのメールは受信しないよう、標準設定が

されていることがあります。詳しくは各携帯電話会社へご確認ください。

Q.チャージ型(デビット型)のクレジットカードは使用できますか? A.使用できません。

Q.ログインができません。

A.以下をご確認ください。

①「ユーザーID」は登録完了メール内に表示された、英数字の組み合わせです。

お忘れの場合は「※ユーザーIDを忘れた方はこちら」から、お問い合わせを行ってください。 当院の診察券IDではありませんのでご注意ください。

②「パスワード」は登録時にご自身で決めていただいたものです。

お忘れの場合は「※パスワードを忘れた方はこちら」から、お問い合わせを行ってください。 ※「ユーザーID」「パスワード」を入力の際は、以下もご注意ください。

・大文字、小文字を正確に入力

・コピー&ペーストや入力候補選択の場合、文字の前後に空白がはいっていないか

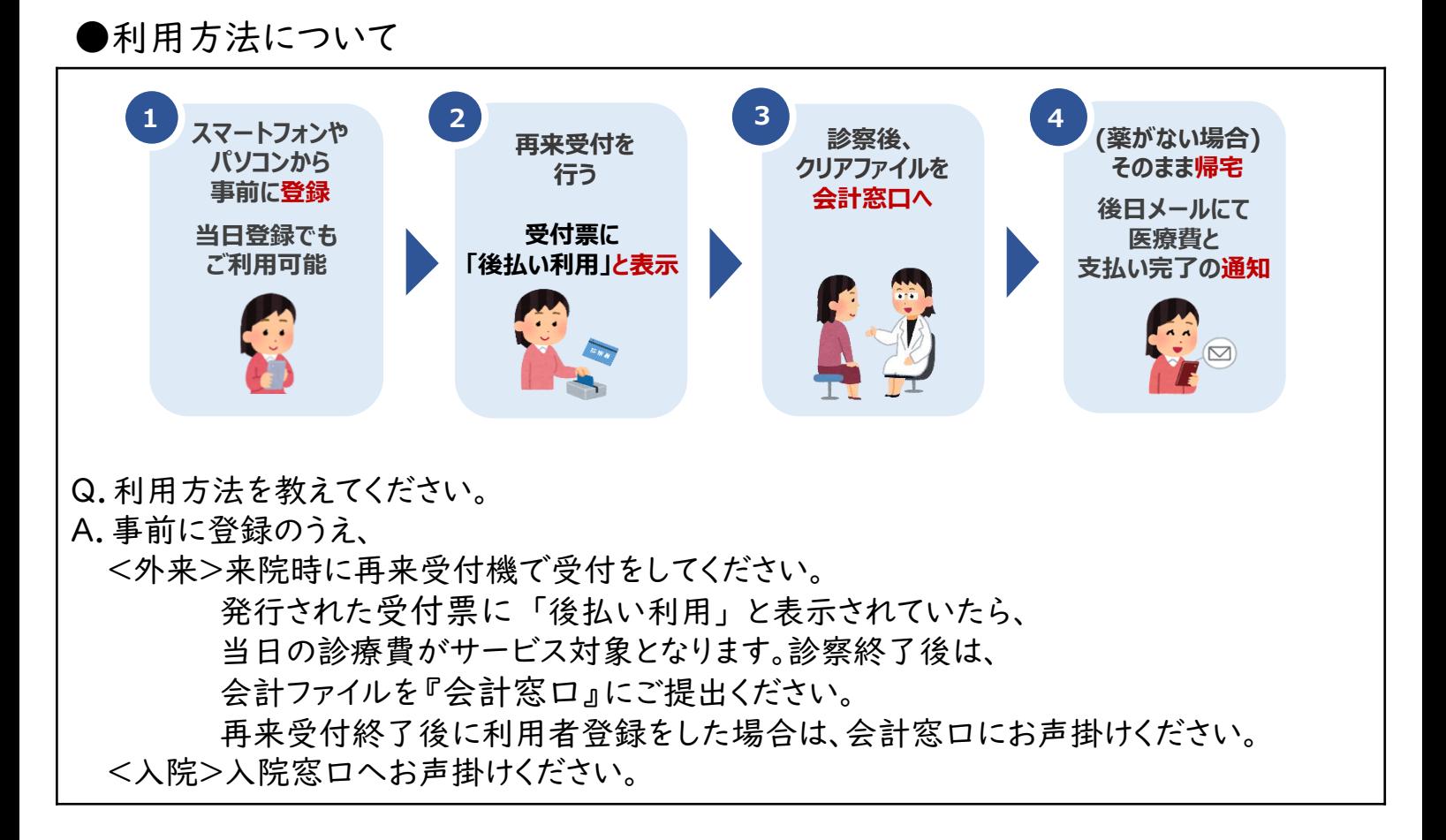

## ●領収書・明細書について

Q.領収書・明細書をもらいたいのですが? A.お支払い完了メール到着後、診療時間内に、当院の会計窓口にお申し出ください。担当者が 対応いたします。

## ●登録内容の変更について

Q.利用登録情報を変更したいのですが? A.利用登録したWEBサイトにログインして、いつでも変更可能です。 ただし、住所や電話番号のみの変更でも、クレジットカード情報の入力が都度必要です。

Q.利用登録を解除したい。 A.当院での設定が必要なため、窓口へお申し出ください。

ご不明な点は右記まで お問い合わせください☞